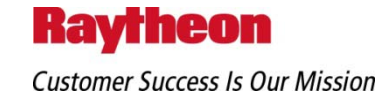

## Air **Using Model-driven**  Land **Engineering Techniques for**  Sea **Integrated Flight Simulation**  Space **Development** Cyberspace Innovation. In all domains. Douglas Fiehler Brett Collins Jesse Carlaftes Raytheon Missile Systems October 29, 2009

Copyright © 2009 Raytheon Company. All rights reserved. *Customer Success Is Our Mission* is a registered trademark of Raytheon Company.

# **Outline**

- **Introduction of Model-driven Engineering (MDE)**
- **History of MDE at Raytheon Missile Systems**
- Intentions of Using MDE for Integrated Flight Simulation (IFS) Development
- MDE Tool History Example
- Model Lifecycle Comparison
- MDE Process Flow
- **Time Savings Comparison**
- **Performance in Integrated Flight Simulations**
- Common Pitfalls
- Conclusions

# **Introduction of Model-driven Engineering**

**Kavrheon Missile Systems** 

- **Model-driven Engineering** 
	- A.K.A. Model-driven Development (MDD)
	- Software development methodology that focuses on creating models rather than algorithms
	- Domain experts maintain more control of the software end product
	- Promotes compatibility and communication between individuals/teams
- One Tool's Role in MDE
	- $-$  Simulink<sup>®</sup> is a Popular tool for domain experts' development of system models
	- Real-Time Workshop® Embedded Coder provides MDE interface to Integrated Flight Simulations (IFSs) through automatic generation of C/C++ code
	- IFS engineer owns process of creating code

## **Real-Time Workshop® provides an MDE interface to the IFS**

# **History of MDE at Raytheon Missile Systems**

- $\blacksquare$  Initial work
	- Automatic code generation process created to support rapid algorithm development
		- Identified limitations and pitfalls
		- Standardized deployment for incorporation in object oriented simulations
	- Original Processes developed using release Matlab® R11
- Ongoing efforts
	- Process has been implemented on many programs
		- Hardware models
		- Control algorithms
		- Medium and high fidelity
	- Presently using Matlab® Release 2009a
		- Processes updated for current releases

## **MDE Processes are in place and are being used at Raytheon Missile Systems.**

## **Intentions of Using MDE for Integrated Flight Simulation Development**

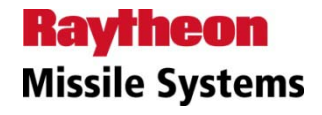

- **NDE** is a powerful process for designing models, both hardware and software, for simulations
	- Because of requirements imposed on IFSs, impractical to develop entire simulation with MDE
- Early development of IFSs requires frequent changes to models
	- Automatic code generation from MDE methods saves time, not only in initial integration of the model into the IFS, but subsequent changes can be made simpler and quicker.
- **.** While much initial model design work done with Simulink<sup>®</sup>, other MDE tools are used to develop flight software

## **MDE, when used appropriately, is a powerful tool for IFS development**

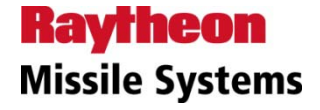

## **MDE Tool History Example**

- MDE Tools Evolve Over Time, and so must MDE processes
	- Matlab® R2008a and Previous
		- Would generate only C code
		- C++ option only changed the file extensions from ".c" to ".cpp"
		- Early versions (R11) could only support discrete models
	- Releases Since Matlab® R2008b
		- Includes option to generate "Encapsulated C++" code
		- True C++ class that can be instantiated in the IFS (multiple times if needed)
		- Includes Initialize, Step, and Finalize member functions
		- Additional member functions for setting or getting static input variables

## **Continuous MDE tool improvements require process improvements**

#### **Raytheon Missile Systems**

# **Model Lifecycle Comparison**

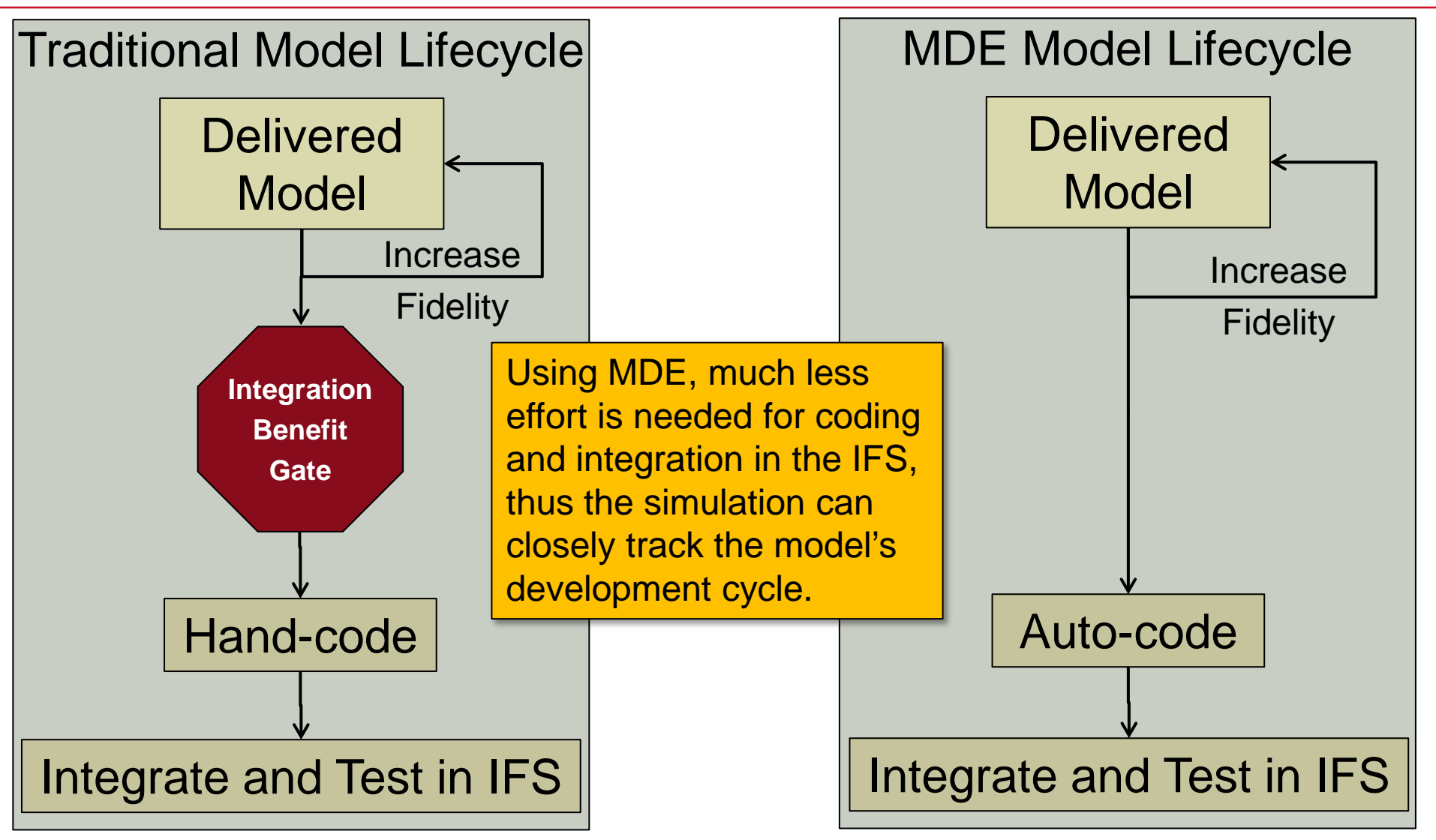

**Autocoding can reduce cycle time for integrating updated models**

## **MDE Process Flow**

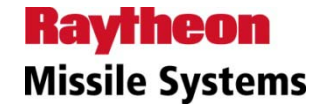

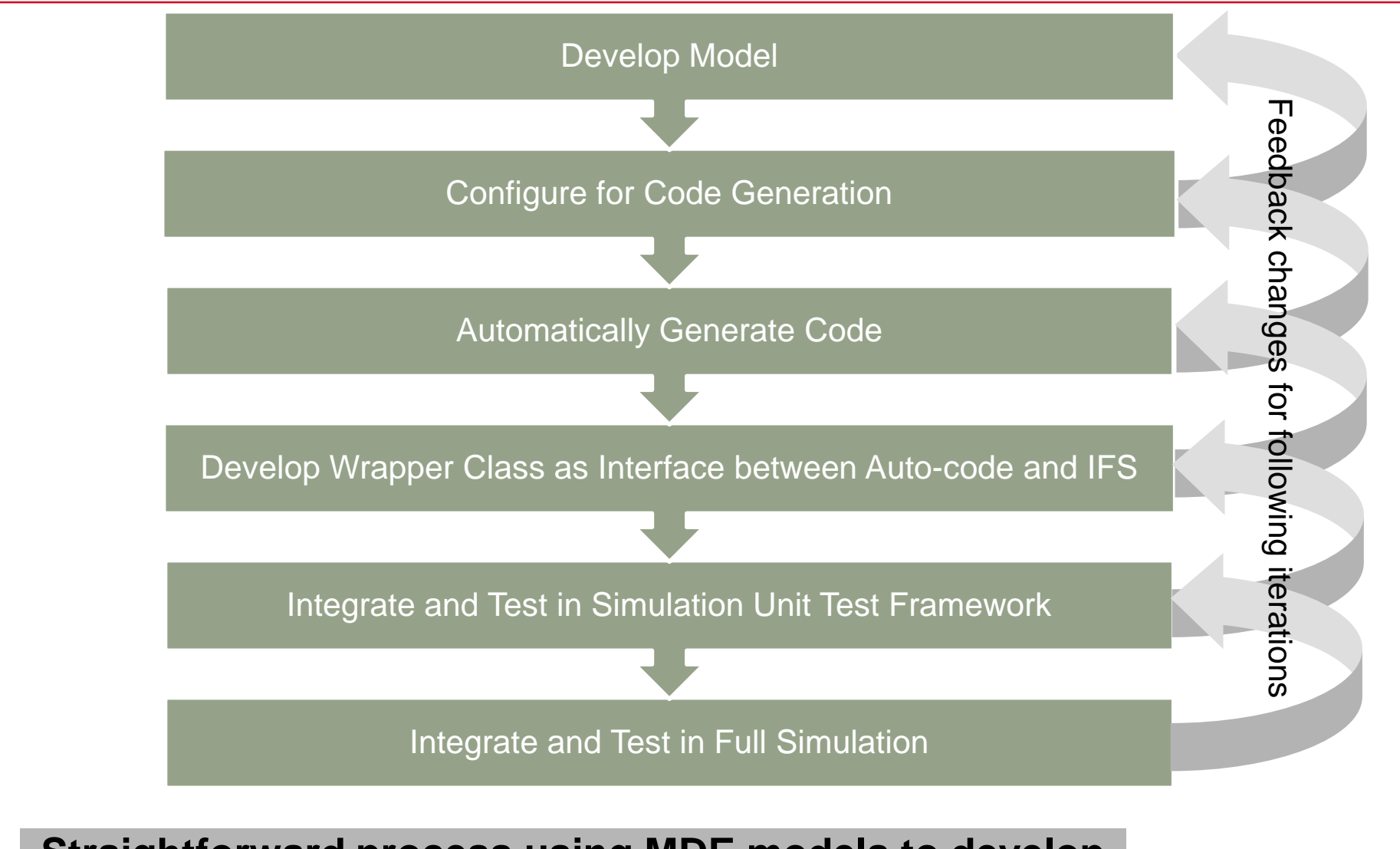

**Straightforward process using MDE models to develop Functional Simulations**

11/4/2009 | Page 8

# **Time Savings Comparison**

- Hardware model coded
	- Control Actuation System model
	- Representative model for most hardware models integrated in IFS
- Used three methods to obtain time comparisons
	- Hand-coded from Simulink® block diagram
	- Auto-coded using original process using Matlab® R11
		- Can only use discrete blocks and integration when auto-coding
	- Auto-coded using updated process using Matlab® R2008b
		- Continuous blocks and integration supported
- Note that process times are for a first pass through the autocoding process
	- Subsequent integrations of the same model should show even further process time reductions

## **Time Savings Comparison**

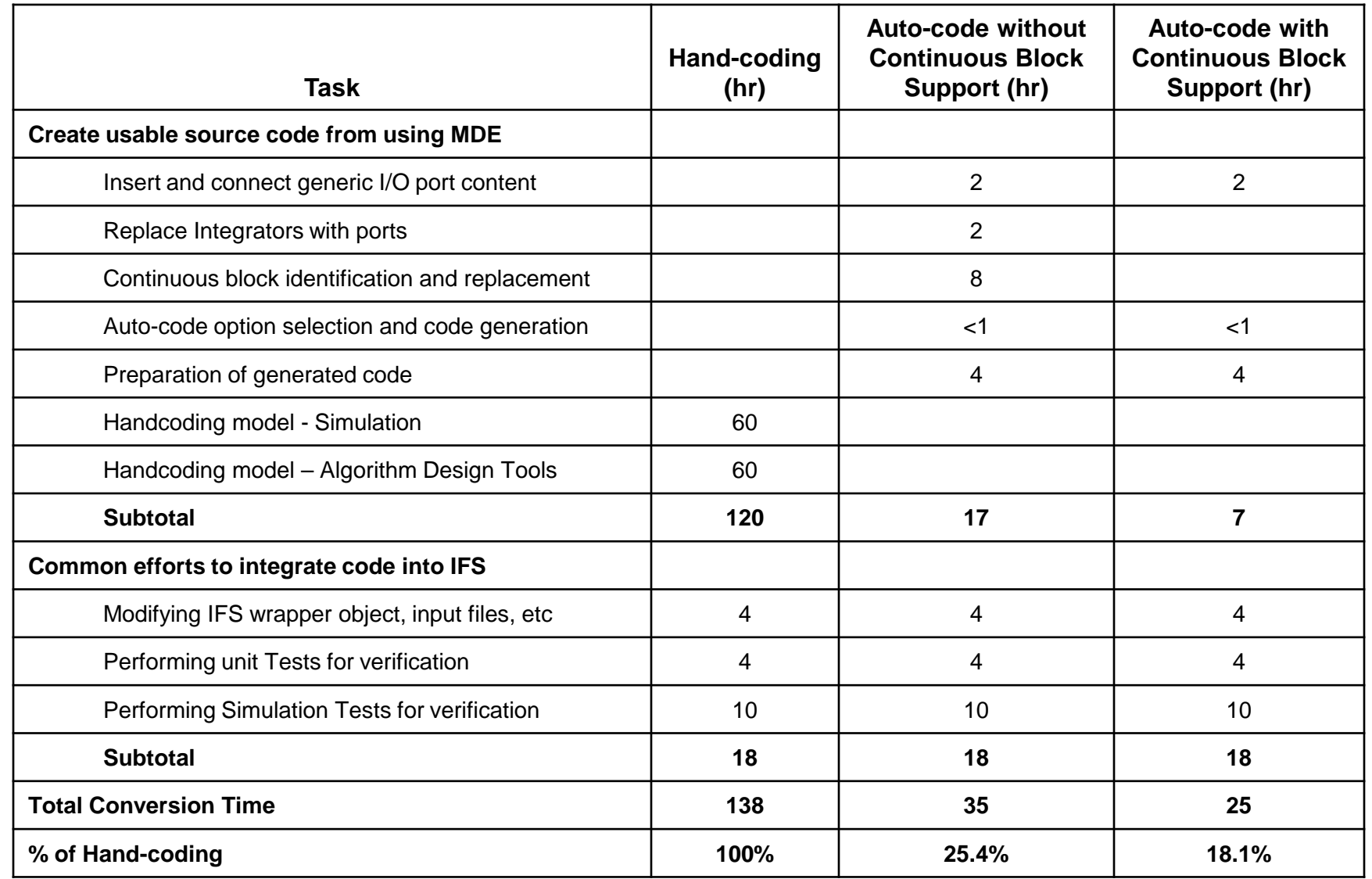

## **Significant time savings when auto-coding models**

# **Performance in Integrated Flight Simulations**

- Currently using MDE processes in simulations on multiple programs
- **Extensive verification of models performed** 
	- Developed detailed processes for conversion of the model to C/C++ code
	- Verified performance of the models integrated in the IFS match the performance of the original model as a unit test
	- Regression runs of the full simulation completed to verify performance of the model in the IFS
- Processes updated and tested with latest tool capabilities

## **Methodical and Thorough Process Used in Development of IFSs using MDE Methods**

# **Performance in Integrated Flight Simulations**

**Ning Actuation** System Hardware  $\frac{1.6}{\sum_{\substack{8\text{odd }8\text{odd }9\text{odd }9\text{odd$ Model

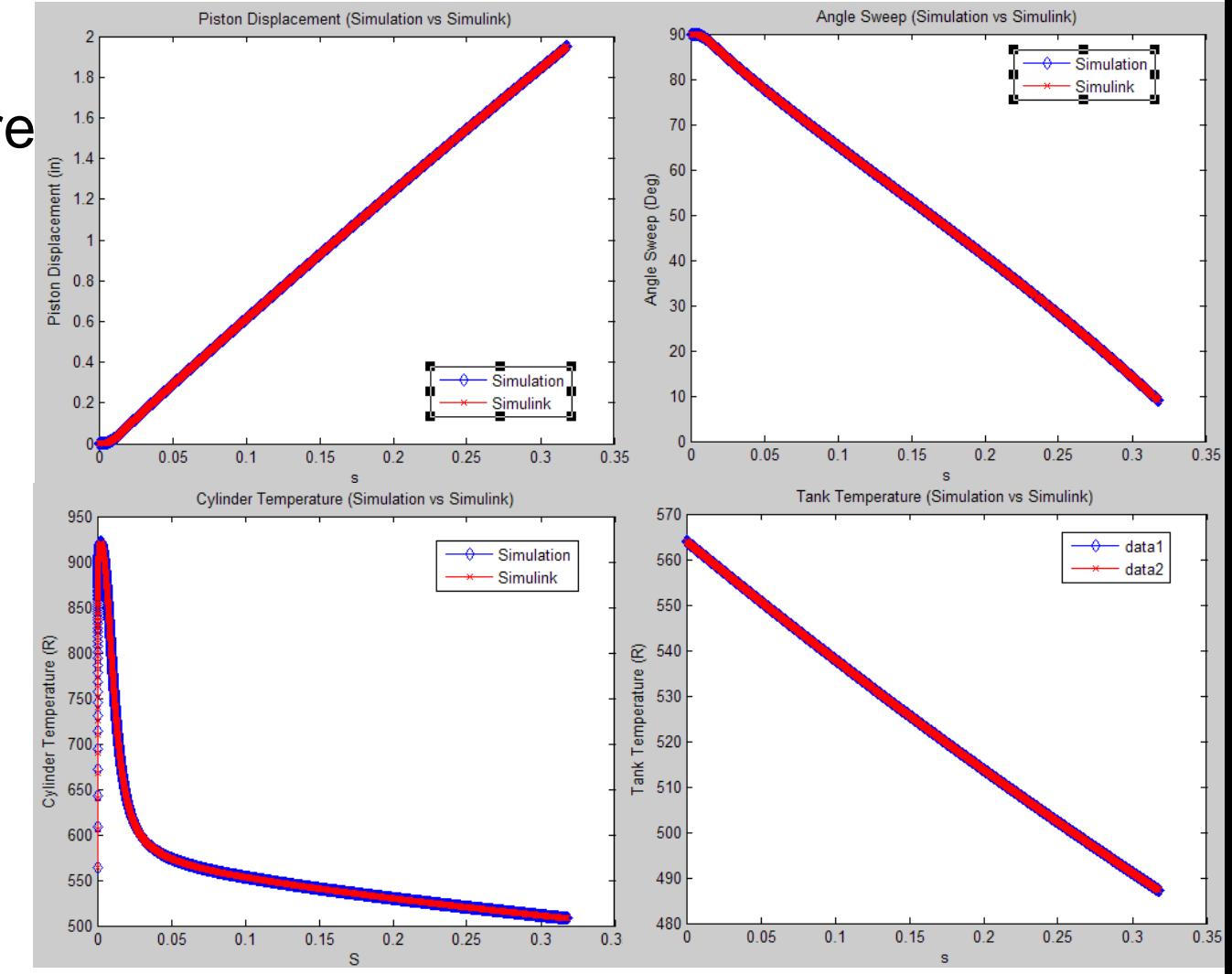

**Good Agreement in Time Domain Performance**

**Raytheon Missile Systems** 

# **Performance in Integrated Flight Simulations**

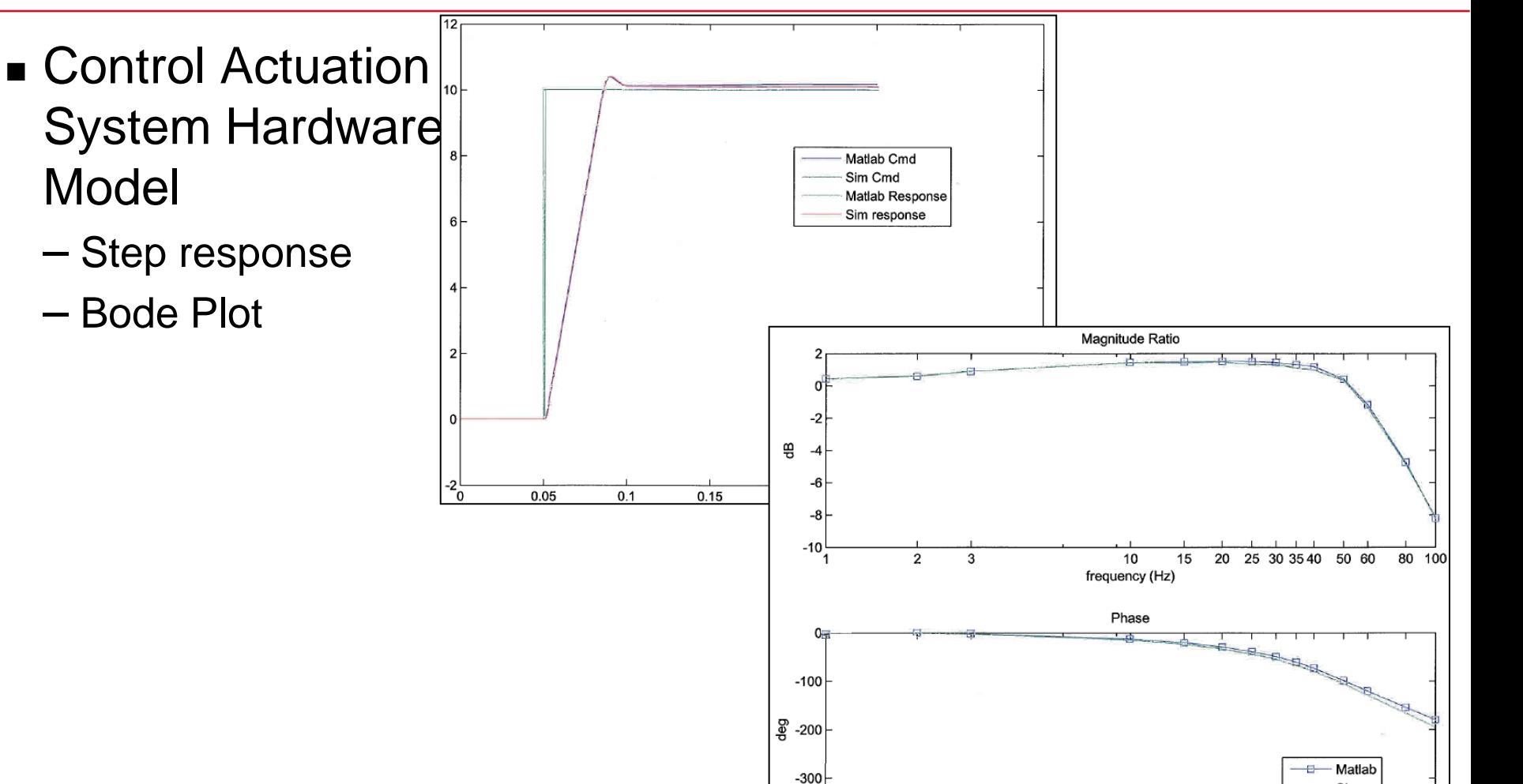

**Good Agreement in both Time and Frequency Domains**

 $-400$ 

 $\overline{2}$ 

3

10

frequency(Hz)

15 20 Sim

50 60

25 30 35 40

80 100

**Raytheon Missile Systems** 

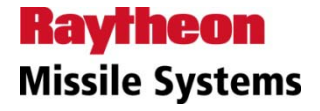

# **Common Pitfalls**

- Model Configuration
	- Every model is different, new configurations produce new problems
	- Common model design standards needed for developers to streamline integration into the simulation
- Tool Capabilities
	- As with any tool, user must understand process, model, and MDE tool, not a "push-button" process
	- Common areas to watch
		- Timing no time shift present
		- Does auto-code accurately represent the system? Auto-code should identically reproduce outputs given identical inputs
- **Integration Schemes** 
	- Internal
		- Continuous Only available in later releases of Matlab<sup>®</sup>
		- Discrete Not always the choice of model developers for representing system
	- External
		- Tie into simulation numerical integration schemes
		- Reduces ability to verify against original model

#### **While MDE tools are useful, care must be taken in model development**

# **Conclusions**

- Raytheon Missile Systems has successfully used MDE processes to incorporate models into IFSs
- Full set of procedures developed to aid personnel crossprogram and to train new users
- **Procedures verified with multiple models on multiple** simulations
- **Procedures are updated as new features become available in** MDE tools
- Generating code automatically using MDE processes can save significant amounts of time preparing models for incorporation in simulations, and can be completed with confidence